# **Exceptional Control Flow II**

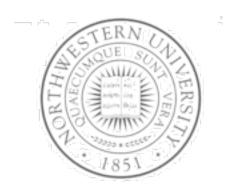

Today
Process Hierarchy
Shells
Signals
Nonlocal jumps
Next time
I/O

Chris Riesbeck, Fall 2011 Original: Fabian Bustamante

## The world of multitasking

- System runs many processes concurrently
  - Process: executing program
    - State consists of memory image + register values + program counter
  - Continually switches from one process to another
    - Suspend process when it needs I/O resource or timer event occurs
    - Resume process when I/O available or given scheduling priority
  - Appears to user(s) as if all processes executing simultaneously
    - Except possibly with lower performance
    - Even though most systems can only execute one at a time

## Programmer's model of multitasking

#### Basic functions

- fork() spawns new process
  - Called once, returns twice
- exit() terminates own process
  - Called once, never returns
  - Puts it into "zombie" status
- wait() and waitpid() wait for and reap terminated
   children
- execl() and execve() run a new program in an existing process
  - Called once, (normally) never returns

#### Programming challenge

- Understanding the nonstandard semantics of the functions
- Avoiding improper use of system resources
  - E.g. "Fork bombs" can disable a system.

## Unix process hierarchy

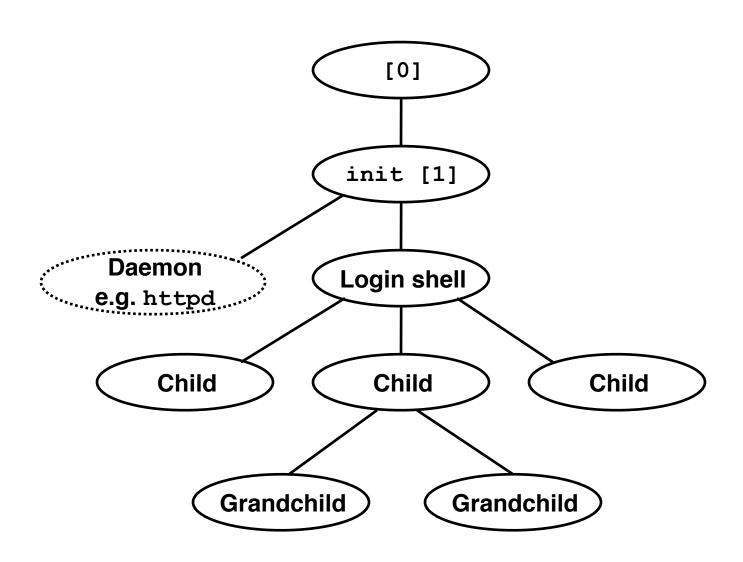

- 1. Pushing reset button loads the PC with the address of a small bootstrap program.
- 2. Bootstrap program loads the boot block (disk block 0).
- 3. Boot block program loads kernel binary (e.g., /boot/vmlinux)
- 4. Boot block program passes control to kernel.
- 5. Kernel handcrafts the data structures for process 0.

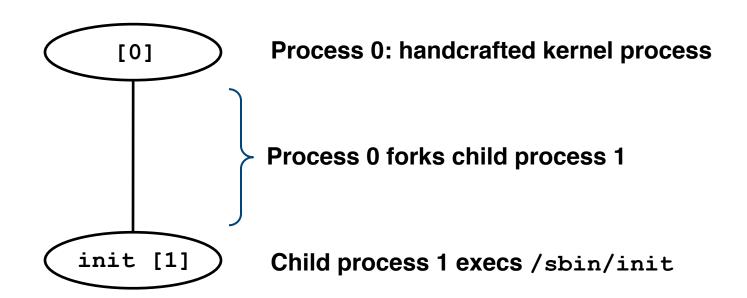

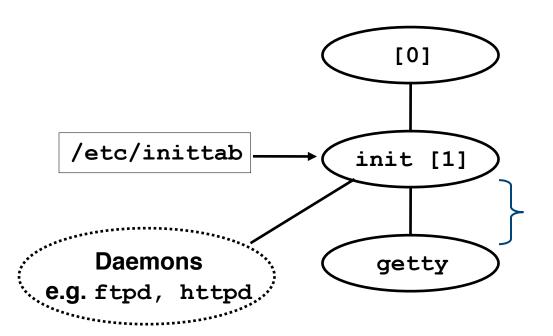

init forks and execs daemons per /etc/ inittab, and forks and execs a getty program for the console

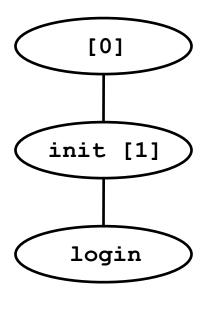

The getty process execs a login program

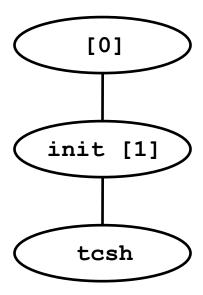

login reads login and passwd. if OK, it execs a *shell*. if not OK, it execs another getty

## Shell programs

 A shell is an application program that runs programs on behalf of the user.

```
    sh - Original Unix Bourne Shell
    csh - BSD Unix C Shell
    tcsh - Enhanced C Shell
    bash -Bourne-Again Shell
```

```
int main()
{
    char cmdline[MAXLINE];

while (1) {
        /* read */
        printf("> ");
        fgets(cmdline, MAXLINE, stdin);
        if (feof(stdin))
            exit(0);

        /* evaluate */
        eval(cmdline);
    }
}
```

 Execution is a sequence of read/ evaluate steps

## Simple shell eval function

```
void eval(char *cmdline)
   char *arqv[MAXARGS]; /* arqv for execve() */
   int bg;
                       /* should the job run in bg or fg? */
                     /* process id */
   pid t pid;
   bg = parseline(cmdline, argv);
   if (!builtin command(argv)) {
        if ((pid = Fork()) == 0) { /* child runs user job */
            if (execve(argv[0], argv, environ) < 0) {</pre>
                printf("%s: Command not found.\n", argv[0]);
                exit(0);
        if (!bg) { /* parent waits for fg job to terminate */
           int status;
           if (waitpid(pid, &status, 0) < 0)
                unix error("waitfg: waitpid error");
        else
                 /* otherwise, don't wait for bg job */
            printf("%d %s", pid, cmdline);
```

## Problem with simple shell example

- Shell correctly waits for and reaps foreground jobs.
- But what about background jobs?
  - Will become zombies when they terminate.
  - Will never be reaped because shell (typically) will not terminate.
  - Creates a memory leak that will eventually crash the kernel when it runs out of memory.
- Solution: Reaping background jobs requires a mechanism called a signal

## Signals

- A signal is a small message that notifies a process that an event of some type has occurred in the system.
  - Kernel abstraction for exceptions and interrupts.
  - Sent from the kernel (sometimes at the request of another process) to a process.
  - Different signals are identified by small integer ID's
  - The only information in a signal is its ID and the fact that it arrived.

| ID | Name    | Default Action   | Corresponding Event                      |
|----|---------|------------------|------------------------------------------|
| 2  | SIGINT  | Terminate        | Interrupt from keyboard (ctl-c)          |
| 9  | SIGKILL | Terminate        | Kill program (cannot override or ignore) |
| 11 | SIGSEGV | Terminate & Dump | Segmentation violation                   |
| 14 | SIGALRM | Terminate        | Timer signal                             |
| 17 | SIGCHLD | Ignore           | Child stopped or terminated              |

## Signal concepts

#### Sending a signal

- Kernel sends (delivers) a signal to a destination process by updating some state in the context of the destination process.
- Kernel sends a signal for one of the following reasons:
  - Kernel has detected a system event such as divide-byzero (SIGFPE) or the termination of a child process (SIGCHLD)
  - Another process has invoked the kill system call to explicitly request the kernel to send a signal to the destination process.

## Signal concepts (cont)

- Receiving a signal
  - A destination process receives a signal when it is forced by the kernel to react in some way to the delivery of the signal.
  - Three possible ways to react:
    - Ignore the signal (do nothing)
    - Terminate the process.
    - Catch the signal by executing a user-level function called a signal handler.
      - Akin to a hardware exception handler being called in response to an asynchronous interrupt.

## Signal concepts (cont)

- A signal is pending if it has been sent but not yet received.
  - There can be at most one pending signal of any type.
  - Important: Signals are not queued
    - If a process has a pending signal of type k, then subsequent signals of type k that are sent to that process are discarded.
- A process can block the receipt of certain signals.
  - Blocked signals can be delivered, but will not be received until the signal is unblocked.
- A pending signal is received at most once.

## Signal concepts

- Kernel maintains pending and blocked bit vectors in the context of each process.
  - pending represents the set of pending signals
    - Kernel sets bit k in pending whenever a signal of type k
      is delivered.
    - Kernel clears bit k in pending whenever a signal of type k
      is received
  - blocked represents the set of blocked signals
    - Can be set and cleared by the application using the sigprocmask function.

### Process groups

- All mechanisms for sending signals to processes rely on the notion of process group
- Every process belongs to exactly one process group

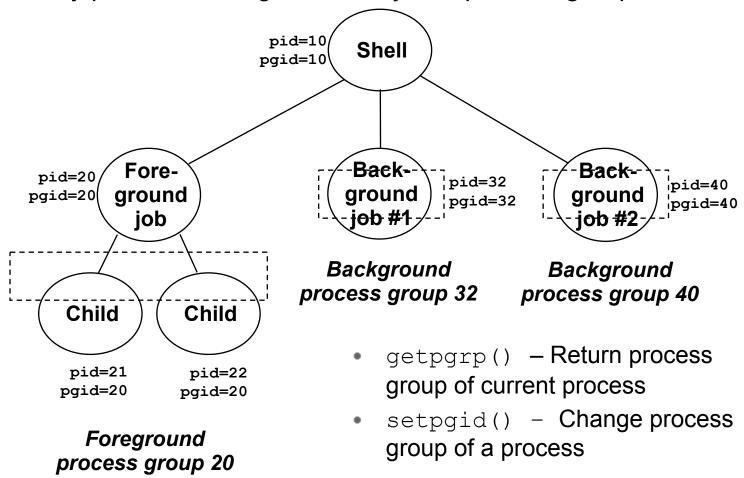

## Sending signals with kill program

- kill program sends arbitrary signal to a process or process group
- Examples
  - kill -9 24818
    - Send SIGKILL to process 24818
  - kill -9 -24817
    - Send SIGKILL to every process in process group 24817.

```
linux> ./forks 16
linux> Child1: pid=24818 pgrp=24817
Child2: pid=24819 pgrp=24817
linux> ps
  PID TTY
                   TIME CMD
24788 pts/2
              00:00:00 tcsh
24818 pts/2
              00:00:02 forks
24819 pts/2
              00:00:02 forks
24820 pts/2 00:00:00 ps
linux> kill -9 -24817
linux> ps
 PID TTY
                   TIME CMD
24788 pts/2
              00:00:00 tcsh
24823 pts/2
              00:00:00 ps
linux>
```

## Sending signals from the keyboard

- Typing ctrl-c (ctrl-z) sends a SIGTERM (SIGTSTP) to every job in the foreground process group.
  - SIGTERM default action is to terminate each process
  - SIGTSTP default action is to stop (suspend) each process

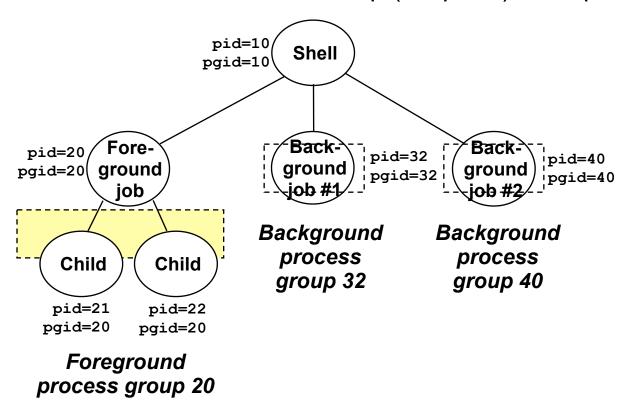

#### Example of ctrl-c and ctrl-z

```
linux> ./forks 17
Child: pid=24868 pgrp=24867
Parent: pid=24867 pgrp=24867
<typed ctrl-z>
Suspended
linux> ps a
  PID TTY
              STAT
                    TIME COMMAND
24788 pts/2
                    0:00 -usr/local/bin/tcsh -i
24867 pts/2 T
                    0:01 ./forks 17
              T 0:01 ./forks 17
24868 pts/2
24869 pts/2
                    0:00 ps a
bass> fq
./forks 17
<typed ctrl-c>
linux> ps a
 PID TTY
              STAT
                    TIME COMMAND
24788 pts/2 S
                    0:00 -usr/local/bin/tcsh -i
24870 pts/2 R
                    0:00 ps a
```

## Sending signals with kill function

```
void fork12()
   pid t pid[N];
    int i, child status;
    for (i = 0; i < N; i++)
         if ((pid[i] = fork()) == 0)
             while(1); /* Child infinite loop */
    /* Parent terminates the child processes */
    for (i = 0; i < N; i++) {
         printf("Killing process %d\n", pid[i]);
         kill(pid[i], SIGINT);
    }
    /* Parent reaps terminated children */
    for (i = 0; i < N; i++) {
         pid t wpid = wait(&child status);
         if (WIFEXITED(child status))
             printf("Child %d terminated with exit status %d\n",
                       wpid, WEXITSTATUS(child status));
         else
             printf("Child %d terminated abnormally\n", wpid);
}
```

## Receiving signals

- Suppose kernel is returning from exception handler and is ready to pass control to process p.
- Kernel computes pnb = pending & ~blocked
  - The set of pending nonblocked signals for process p
- If (pnb == 0)
  - Pass control to next instruction in the logical flow for p.
- Else
  - Choose least nonzero bit k in pnb and force process p to receive signal k.
  - The receipt of the signal triggers some action by p
  - Repeat for all nonzero k in pnb.
  - Pass control to next instruction in logical flow for p.

#### Default actions

- Each signal type has a predefined default action, which is one of:
  - The process terminates
  - The process terminates and dumps core.
  - The process stops until restarted by a SIGCONT signal.
  - The process ignores the signal.

## Installing signal handlers

 The signal function modifies the default action associated with the receipt of signal signum:

```
handler_t *signal(int signum, handler_t *handler)
```

- Different values for handler:
  - SIG\_IGN: ignore signals of type signum
  - SIG\_DFL: revert to the default action on receipt of signals of type signum.
  - Otherwise, handler is the address of a signal handler
    - Called when process receives signal of type signum
    - Referred to as "installing" the handler.
    - Executing handler is called "catching" or "handling" the signal.
    - When the handler executes its return statement, control passes back to instruction in the control flow of the process that was interrupted by receipt of the signal.

## Signal handling example

```
void int handler(int sig)
    printf("Process %d received signal %d\n",
            getpid(), sig);
    exit(0);
}
void fork13()
    pid t pid[N];
                                     linux> ./forks 13
    int i, child status;
                                     Killing process 24973
    signal(SIGINT, int handler);
                                     Killing process 24974
                                     Killing process 24975
                                     Killing process 24976
}
                                     Killing process 24977
                                     Process 24977 received signal 2
                                     Child 24977 terminated with exit status 0
                                     Process 24976 received signal 2
                                     Child 24976 terminated with exit status 0
                                     Process 24975 received signal 2
                                     Child 24975 terminated with exit status 0
                                     Process 24974 received signal 2
                                     Child 24974 terminated with exit status 0
                                     Process 24973 received signal 2
                                     Child 24973 terminated with exit status 0
                                     linux>
```

## Signal handler funkiness

```
int ccount = 0;
void child handler(int sig)
    int child status;
    pid t pid = wait(&child status);
    ccount--;
    printf("Received signal %d from process %d\n",
           sig, pid);
}
void fork14()
    pid t pid[N];
    int i, child status;
    ccount = N;
    signal(SIGCHLD, child handler);
    for (i = 0; i < N; i++)
          if ((pid[i] = fork()) == 0) {
              /* Child: Exit */
              exit(0);
    while (ccount > 0)
         pause();/* Suspend until signal occurs */
}
```

#### Pending signals are not queued

- For each signal type, just have single bit indicating whether or not signal is pending
- Even if multiple processes have sent this signal
- Code on left will miss signals if 2 or more sent while processing the first

## Living with nonqueuing signals

- Must check for all terminated jobs
  - Typically loop with wait
  - Similar code used for web servers, shells, ...
  - See Figure 8.30 in textbook for another problem with interrupted system calls

```
void child_handler2(int sig)
{
    int child_status;
    pid_t pid;
    while ((pid = wait(&child_status)) > 0) {
        ccount--;
        printf("Received signal %d from process %d\n", sig, pid);
    }
}

void fork15()
{
    . . .
    signal(SIGCHLD, child_handler2);
    . . .
}
```

## External event handling

 A program that reacts to externally generated events (ctrl-c)

```
#include <stdlib.h>
#include <stdio.h>
#include <signal.h>
void handler(int sig) {
  printf("You think hitting ctrl-c will stop the bomb?\n");
  sleep(2);
  printf("Well...");
  fflush(stdout);
  sleep(1);
  printf("OK\n");
  exit(0);
main() {
  signal(SIGINT, handler); /* installs ctl-c handler */
  while(1) {
```

## Internal event handling

```
#include <stdio.h>
#include <signal.h>
int beeps = 0;
/* SIGALRM handler */
void handler(int sig) {
  printf("BEEP\n");
  fflush(stdout);
  if (++beeps < 5)
    alarm(1);
  else {
    printf("BOOM!\n");
    exit(0);
```

```
linux> a.out
BEEP
BEEP
BEEP
BEEP
BEEP
BOOM!
linux>
```

## Checkpoint

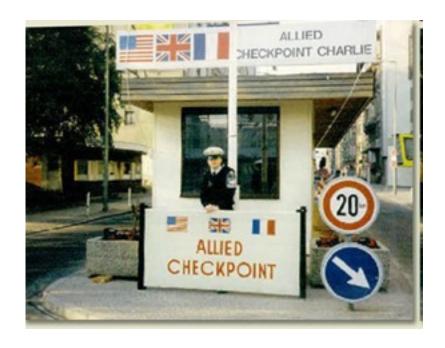

## Nonlocal jumps: setjmp/longjmp

- Powerful (but dangerous) user-level mechanism for transferring control to an arbitrary location.
  - Controlled way to break the procedure call/return discipline
  - Used for error recovery and signal handling
- int setjmp(jmp buf j)
  - Must be called before longjmp
  - Identifies a return site for a subsequent longjmp.
  - Called once, returns one or more times
- Implementation:
  - Store current register context, stack pointer, and PC value in jmp\_buf.
  - Return 0

## setjmp/longjmp (cont)

- void longjmp(jmp buf j, int i)
  - Meaning:
    - Return from the setjmp stored in jump buffer j again...
    - ...but return i this time i instead of 0
  - Called after setjmp
  - Called once, but never returns
- Implementation:
  - Restore register context from jump buffer j
  - Set %eax (the return value) to i
  - Jump to the location indicated by the PC stored in jump buf j.

## setjmp/longjmp example

```
#include <setjmp.h>
jmp buf buf;
main() {
   if (setjmp(buf) != 0) { /* buf gets reg data */
      printf("back in main due to an error\n");
   else
      printf("first time through\n");
   p1(); /* p1 calls p2, which calls p3 */
}
) () Eq
   <error checking code>
   if (error)
      longjmp(buf, 1); /* return 1 from setjmp */
}
```

## Putting it all together

A program that restarts itself when ctrl-c'd

```
#include <stdio.h>
#include <signal.h>
#include <setjmp.h>
sigjmp buf buf;
void handler(int sig) {
  siglongjmp(buf, 1);
main() {
  signal(SIGINT, handler);
  if (!sigsetjmp(buf, 1))
    printf("starting\n");
  else
    printf("restarting\n");
```

```
while(1) {
    sleep(1);
    printf("processing...\n");
}
```

```
linux> a.out
starting
processing...
processing...
                      -Ctrl-c
restarting
processing...
processing...
processing...
restarting
                      Ctrl-c
processing...
restarting
                      Ctrl-c
processing...
processing...
```

## Limitations of nonlocal jumps

- Works within stack discipline
  - Can only long jump to environment of function that has been called but not yet completed

```
jmp buf env;
P1()
  if (setjmp(env)) {
    /* Long Jump to here */
  } else {
    P2();
}
P2()
{ . . . P2(); . . . P3(); }
P3()
  longjmp(env, 1);
```

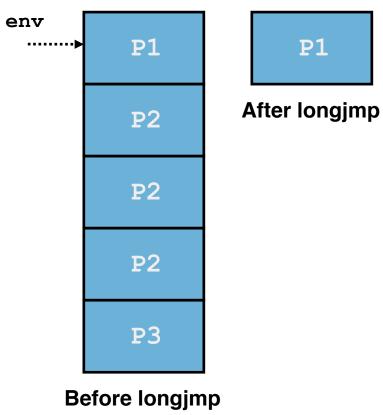

## Limitations of long jumps (cont.)

Works within stack discipline

Can only long jump to environment of function that has been

called but not yet completed

```
jmp buf env;
P1()
  P2(); P3();
}
P2()
   if (setjmp(env)) {
    /* Long Jump to here */
}
P3()
  longjmp(env, 1);
```

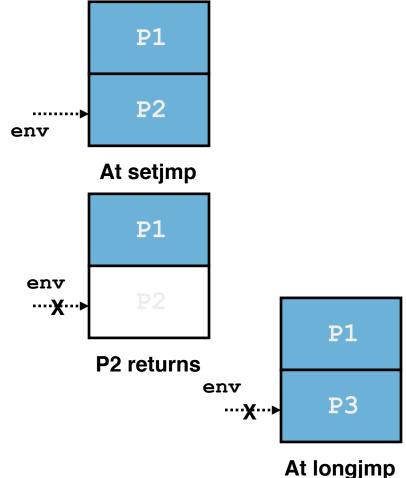

36

### Summary

- Signals provide process-level exception handling
  - Can generate from user programs
  - Can define effect by declaring signal handler
- Some caveats
  - Very high overhead
    - >10,000 clock cycles
    - Only use for exceptional conditions
  - Don't have queues
    - Just one bit for each pending signal type
- Nonlocal jumps provide exceptional control flow within process
  - Within constraints of stack discipline